### **Panoramax**

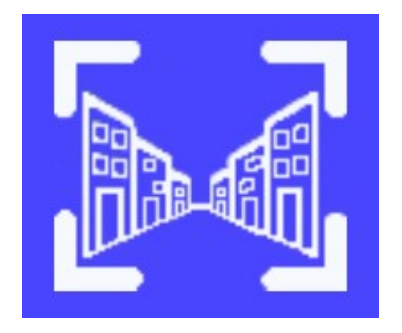

#### **Photo-cartographier les territoires ! Inventer une alternative libre à 900913-street-view Les irréductibles gaulois**

**Paul Desgranges 13 mai 2024 Groupe OSM Grenoble La Turbine.Coop** 

OpenStreetMap Grenoble La Turbine.Coop

# But, intérêt, approche, moyens

Partage et exploitation de photos de terrain (360° ou non), pour tous les usages

Système ouvert, collaboratif, distribué, fédéré, respect de la vie privée (anonymisation, floutage …)

**Visionneuse** : naviguer en virtuel, dans un système de vue immersives, en 360°, permet d'éviter des visites sur le terrain, partager un constat **API** : traitement sur les données par ex. reconnaissance automatique (IA) de motifs dans les images

S'affranchir de la tutelle des grosses plateformes numériques (CGU, aspiration des données personnelles, …) Ressource souveraine. Mise-à-jour à volonté.

Panoramax : commun numérique [Communs & communs numériques \(France Culture\)](https://www.radiofrance.fr/franceculture/podcasts/le-meilleur-des-mondes/les-communs-une-alternative-au-capitalisme-numerique-4242420)  **Ressource** : une base de données de photos de terrains, ressource souveraine **Communauté** : potentiellement très large **Gouvernance** : licence ouverte qui permet l'accès aux photos, et la réutilisation. Pile logiciels libres (droits utilisations, études, modifications)

# Instances fédérées

• [IGN](https://panoramax.ign.fr/#background=streets&focus=map&map=5.7/47/3&speed=250) : [https://panoramax.ign.fr,](https://panoramax.ign.fr/) licence ouverte Etalab, instance contribuée par organisations, collectivités

• [OpenStreetMap](https://panoramax.openstreetmap.fr/#background=streets&focus=map&map=5/47/3&speed=250): [https://panoramax.openstreetmap.fr](https://panoramax.openstreetmap.fr/) licence CC-BY-SA, instance contribuée par OSM

• [Métacatalogue](https://api.panoramax.xyz/#focus=map&map=3.61/48.86/4.42&speed=250) : [https://api.panoramax.xyz,](https://api.panoramax.xyz/) union des instances ouvertes, uniquement de la consultation

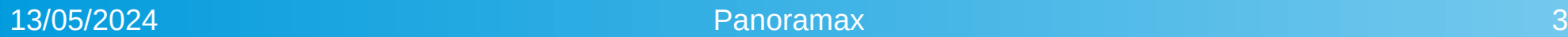

## Contexte, historique

**Contexte :** GoogleStreetView (2007, France 2008, Couverture France 2011), OpenStreetView (2009, OpenStreetCam 2016, [KartaView](https://kartaview.org/details/1524585/340/track-info) 2020), [Mapillary](https://www.mapillary.com/app/?menu=true&lat=45.10292173376013&lng=5.21609488000604&z=6.465363318198845) (2014, FaceBook 2020 Meta)

**Historique** : 2021 IGN appel à la création de geocommuns, 2022 réponse d'OSM France, 2024 Panoramax version béta, [statistiques](https://panoramax.fr/stats)

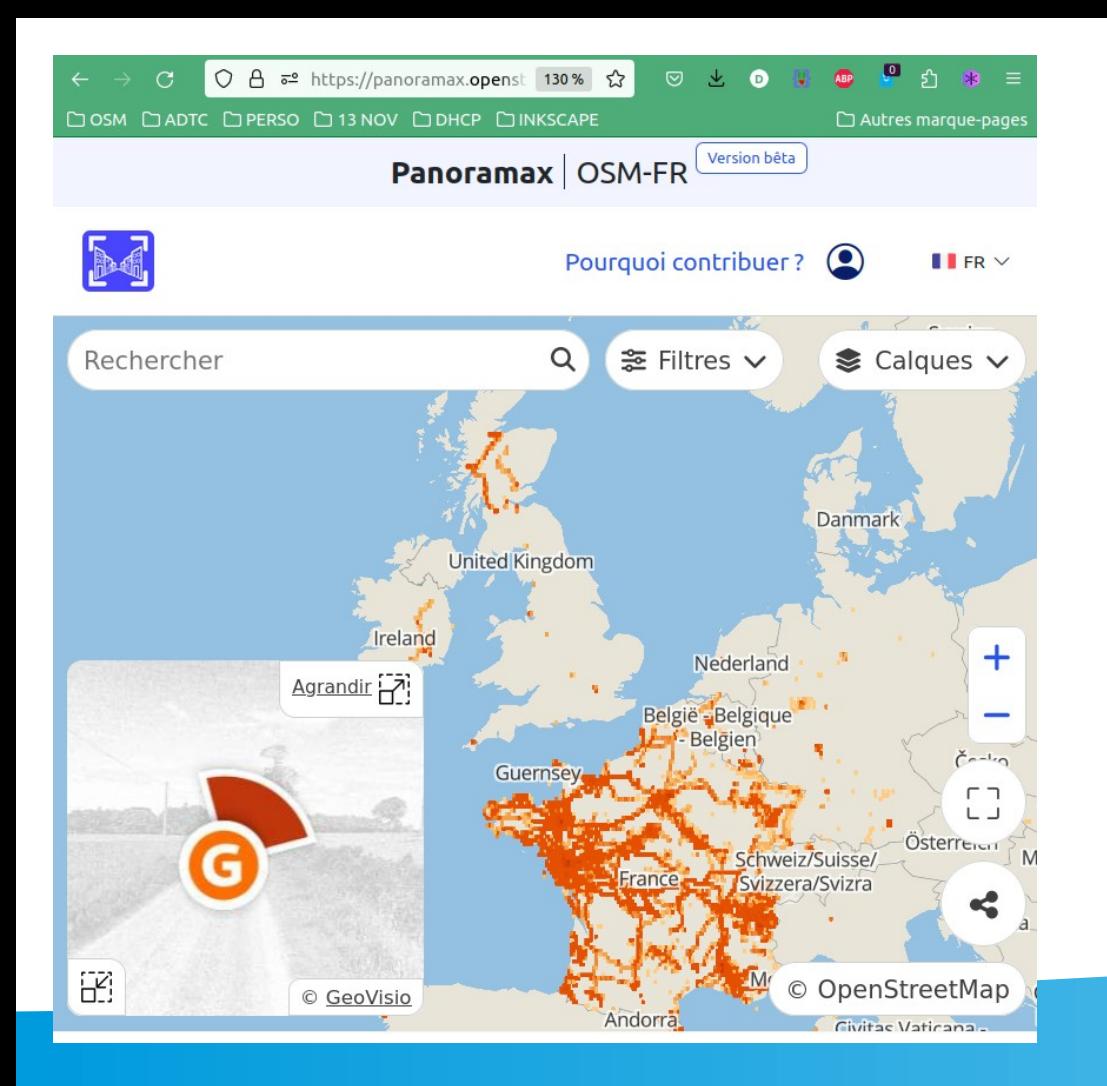

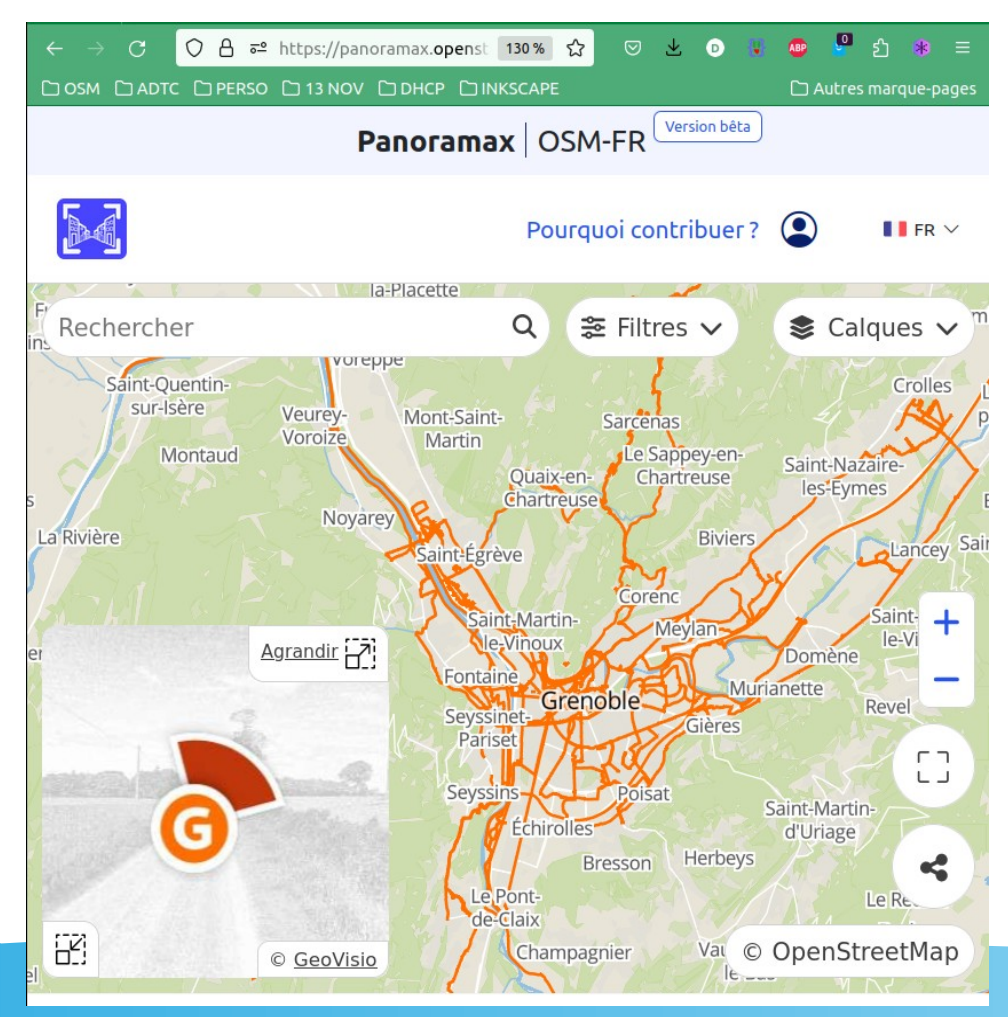

OpenStreetMap Grenoble La Turbine.Coop

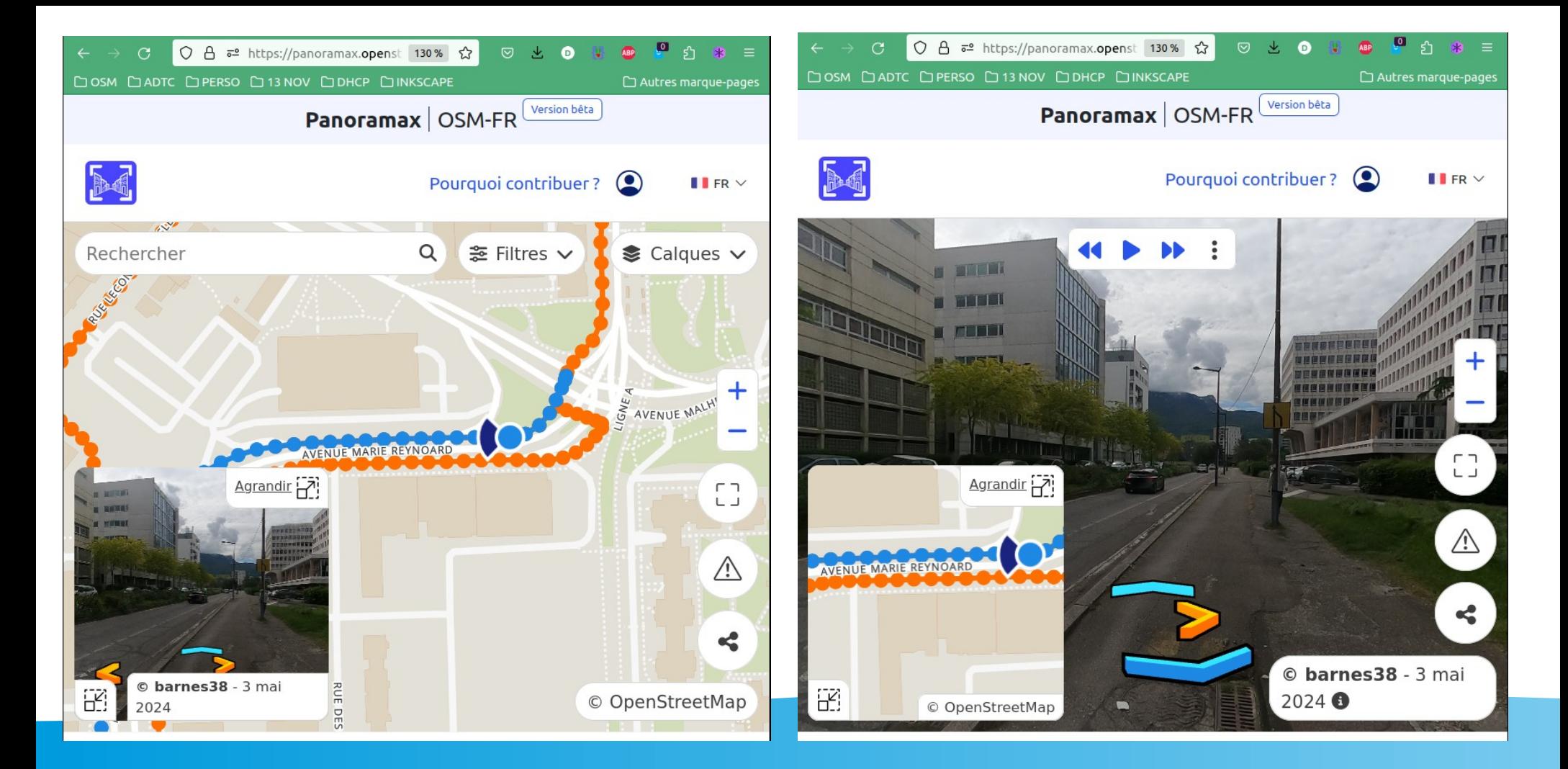

OpenStreetMap Grenoble La Turbine.Coop

# Visionneuse

- Navigation avec les flèches, en accéléré
- Filtres par emprise/date de prise de vue/auteur
- Tri des séquences par date de prise de vue, par date de téléversement
- Rendus différent pour montrer l'ancienneté, pour montrer 360° ou pas
- Métadonnée/exif d'une photo

# Contribution

- Prise de vues sur le terrain
	- GoPro Max
	- GoPro Max + RTK
- Mise en commun des photos
	- [Interface web IGN,](https://panoramax.ign.fr/envoyer) [interface web OSM](https://panoramax.openstreetmap.fr/envoyer)
	- Ligne de commande geovisio (python 3.8) : démo
	- Bientôt : appli mobile pour contribuer depuis smartphone
- Visualisation presque immédiate sur [panoramax](https://panoramax.openstreetmap.fr/)

### Photo-cartographier à vélo

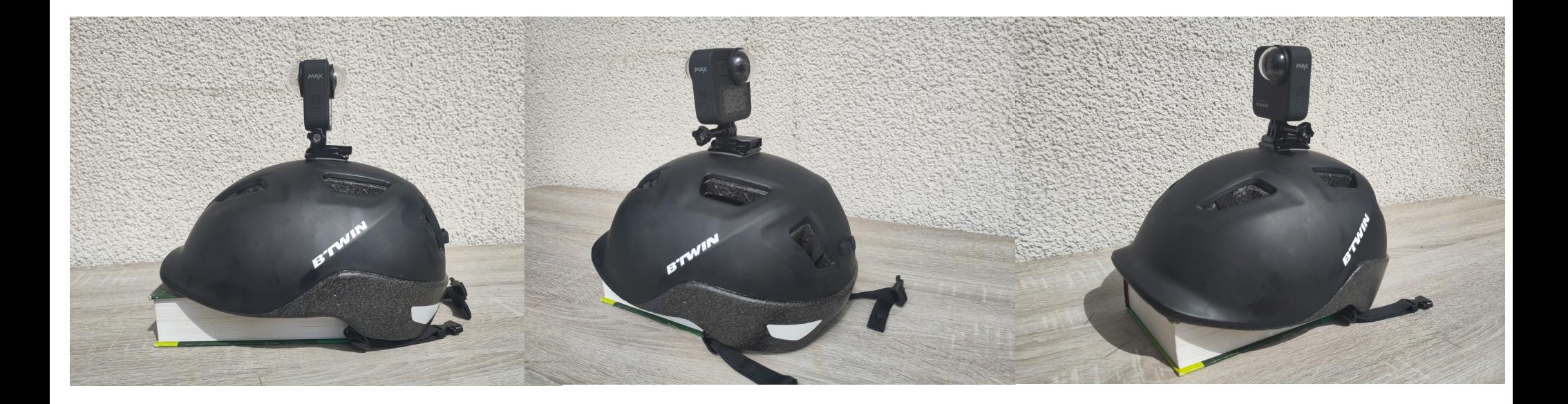

Avec la GoPro Max sur le casque à vélo

OpenStreetMap Grenoble La Turbine.Coop

Panoramax 9 and 1990 and 1990 and 1990 and 1990 and 1990 and 1990 and 1990 and 1990 and 1990 and 1990 and 1990

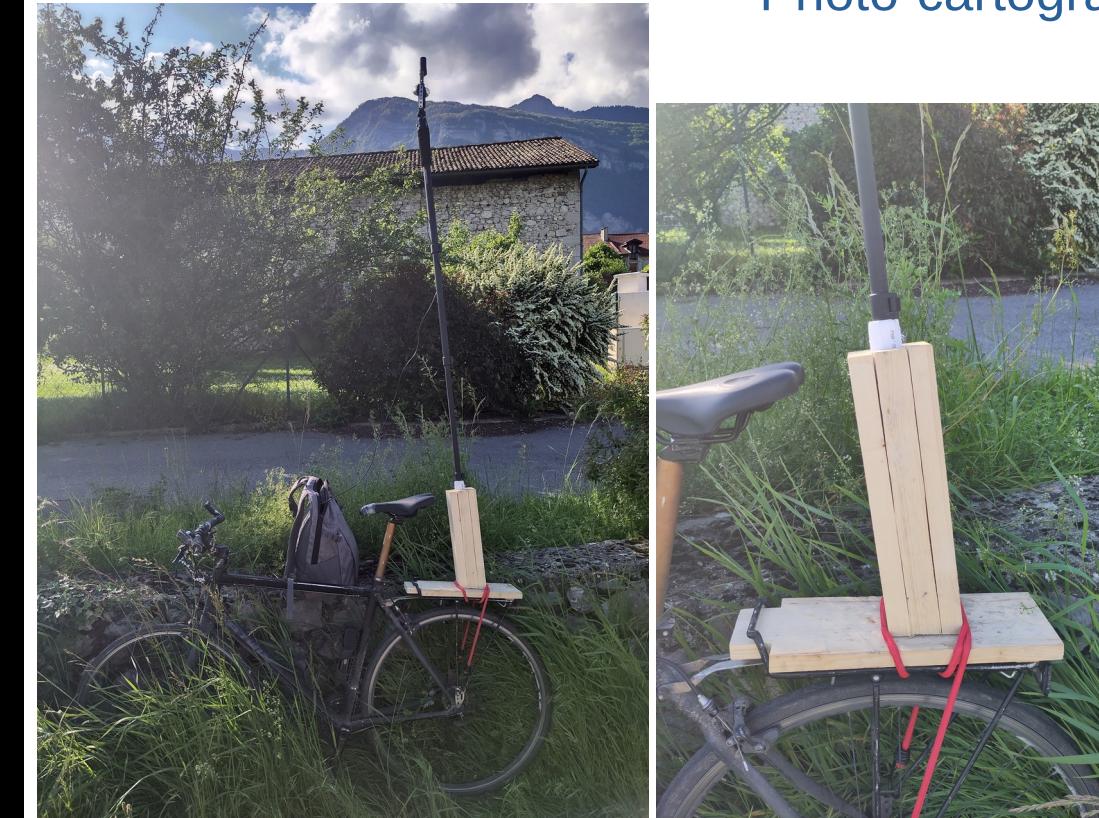

#### Photo-cartographier à vélo

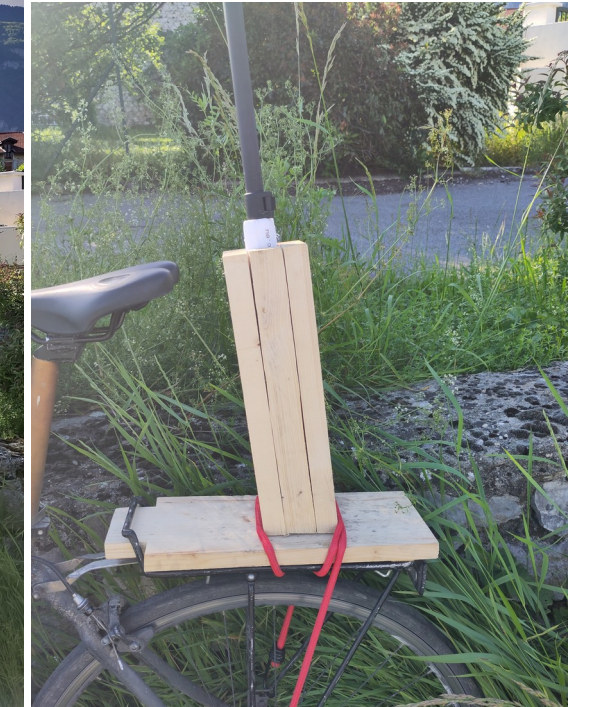

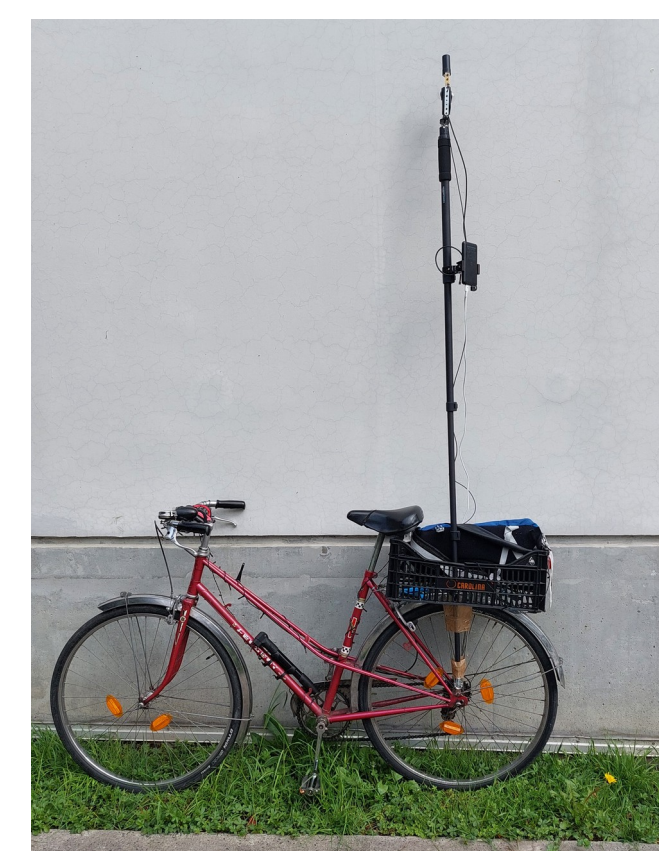

Ou avec la GoPro Max au bout d'une perche sur le porte-bagages

OpenStreetMap Grenoble La Turbine.Coop

Panoramax 10 and 10 and 10 and 10 and 10 and 10 and 10 and 10 and 10 and 10 and 10 and 10 and 10 and 10 and 10

# Qq notions photos JOSM

### • Deux plugins JOSM : photo\_geotagging et photoadjust

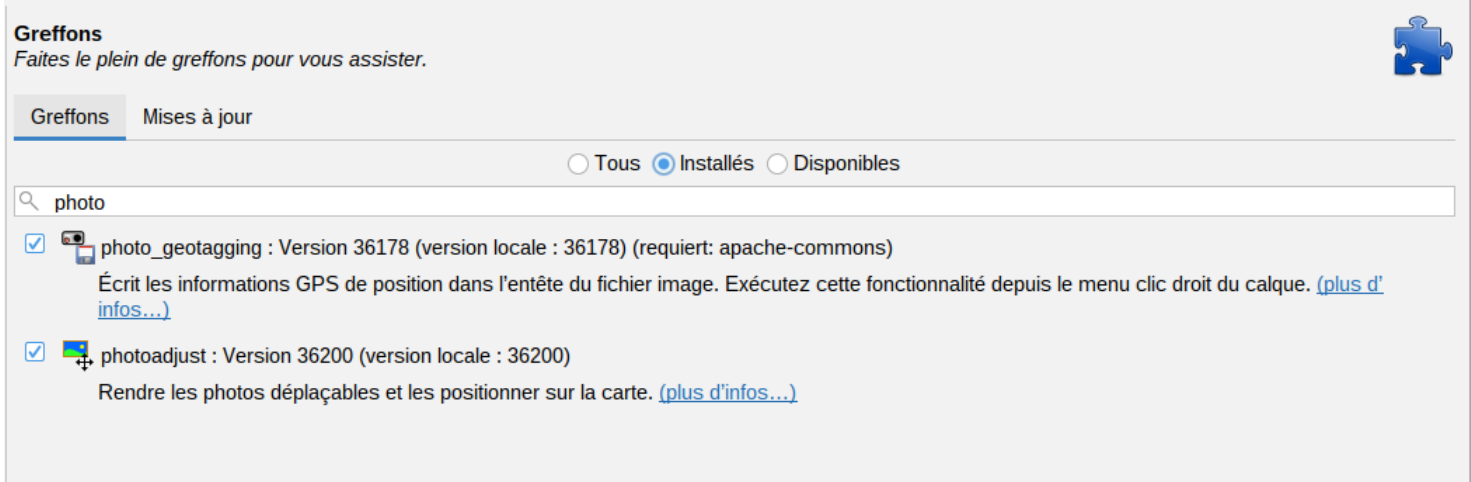

- Démo
- [Raccourcis clavier JOSM](https://forum.openstreetmap.fr/t/raccourcis-pour-recalage-des-photos-via-josm/11707/2)

# Précision

- GPS : précision ultramétrique
- RTK : précision centimétrique
	- si on veut faire qq chose de précis, sur la détection automatique d'objet et retrouver leur prosition exacte par triangulation, il vaut mieux disposer de géolocaliation de bonne qualité
- **Démo** : deux traces prises à vélo en aller retour sur le Mail Marcel Cachin à Fontaine 38600, en roulant dans chaque sens bien à droiet de la chaussée (voir page suivante)
	- ROSE : GPS, ça zigzague, l'aller et le retour se croisent
	- VERT : RTK, l'aller et le retour restent bien parallèles

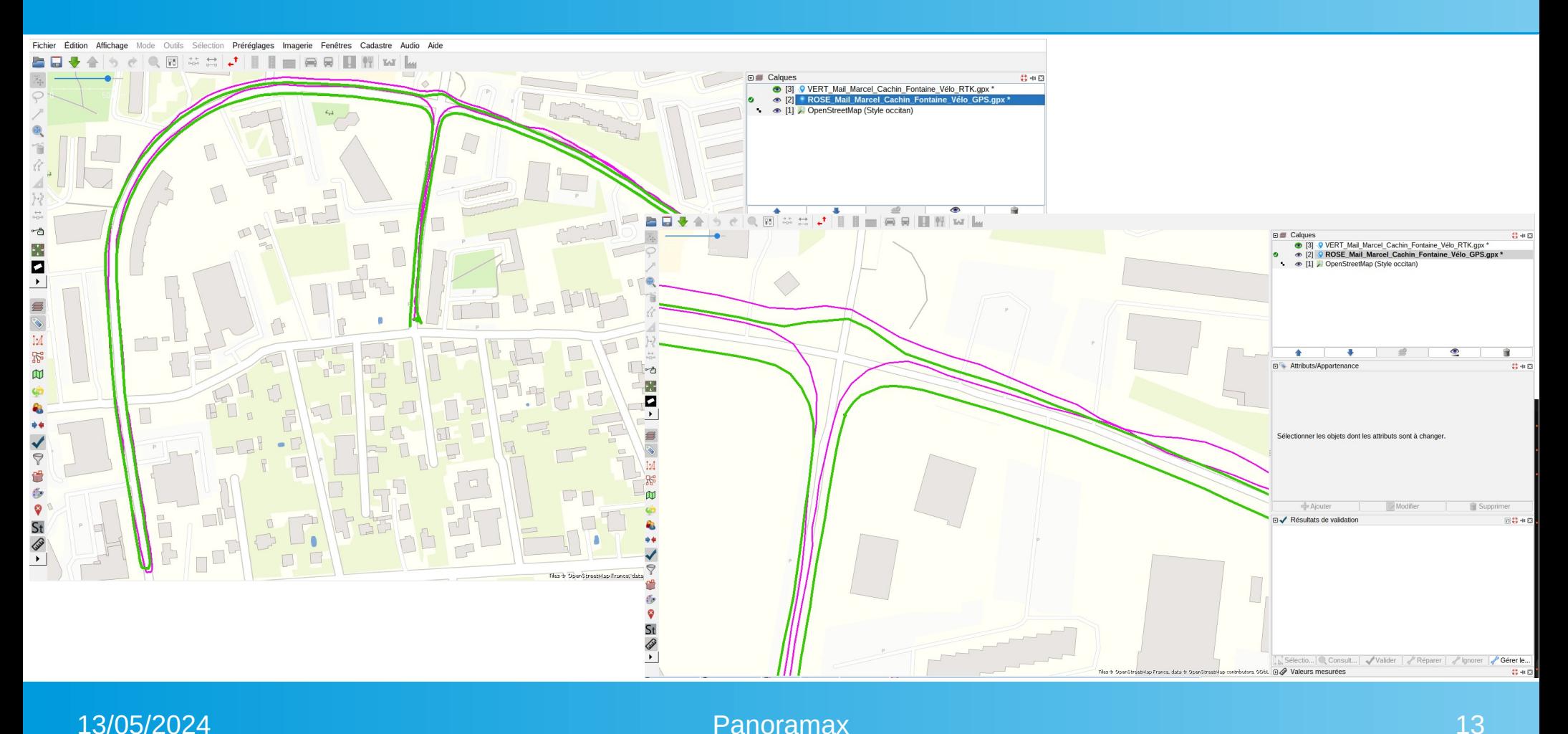

## **Perspectives**

- Entrainement à la reconnaissance de panneaux routiers, par computer vision (une forme d'IA) : détection, classification, extraction des metadonnées
	- Panneaux de stationnements PMR
- Bientôt : appli mobile pour contribuer depuis smartphone
- Instances dans d'autres pays

## Fin

- Qq pointeurs
	- Forum GeoCommuns <https://forum.geocommuns.fr/>
	- Forum OpenStreetMap <https://forum.openstreetmap.fr/>
	- Projet Panoramax [https://panoramax.openstreetmap.fr](https://panoramax.openstreetmap.fr/)
	- Emission Radio France : [Les "communs" : une alternative au capitalisme numérique ?](https://www.radiofrance.fr/franceculture/podcasts/le-meilleur-des-mondes/les-communs-une-alternative-au-capitalisme-numerique-4242420)

#### CC-BY-SA 4.0 desgranges.paul@neuf.fr